## SAP ABAP table BAPI\_PPLAN\_GL\_TRANSFER {G/L Transfer Posting}

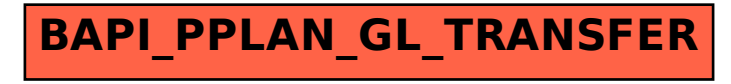